# **Cómo Comenzar con ParentVue y StudentVue 2**

ParentVUE y StudentVUE son sitios web que ofrecen acceso seguro y privado a la información de la escuela y del alumno, que incluye tareas, calificaciones, asistencia, calendario escolar y detalles de contacto de los maestros. En ParentVUE, usted puede ver la información de todos sus estudiantes.

#### ▶ Para crear una cuenta, necesita la clave de activación que le proporcionó el distrito escolar.

#### **Nuevo Usuario: Crear una Cuenta**

- 1. Vaya a la dirección proporcionada por el distrito escolar en su navegador web, o abra la aplicación móvil.
- 2. Presione **Soy un padre** o **Soy un Estudiante**, según sea apropiado

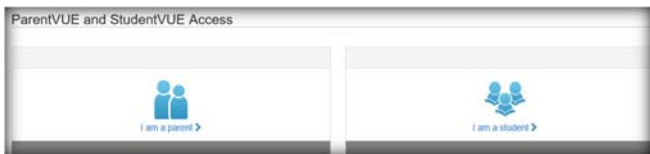

- 3. Presione Más Opciones
- 4. **Presione Activar Cuenta.**

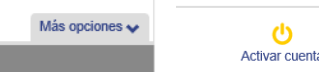

5. Lea la Declaración de privacidad y presione **Acepto**.

 $\mathbf{\hat{O}}$ 

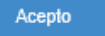

6. Ingrese su nombre y clave de activación *exactamente como aparecen en su carta que le proporciono la escuela*, y presione **Continúe al Paso 3**.

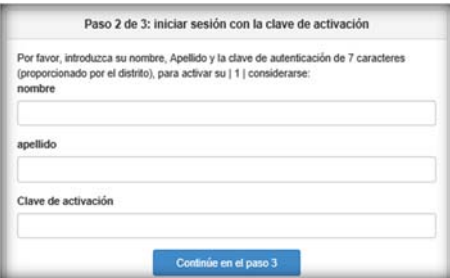

6. Elija un nombre de usuario y una contraseña (al menos 6 caracteres), proporcione su correo electrónico y presione **Completar la activación de cuenta.** 

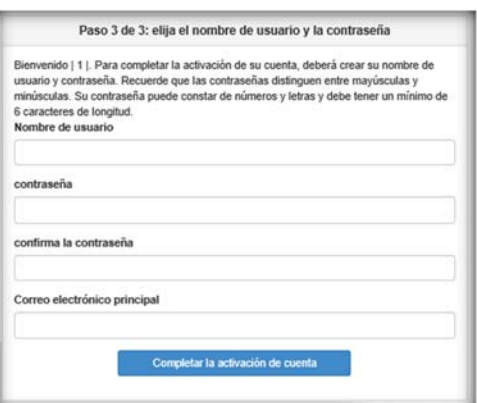

### **Usuario Existente: Iniciar Sesión**

- 1. Vaya a la dirección proporcionada por el distrito escolar en su navegador web, o abra la aplicación móvil.
- 2. Presione **Soy un padre** o **Un Estudiante**, según sea apropiado

ParentVUE and StudentVUE Acces

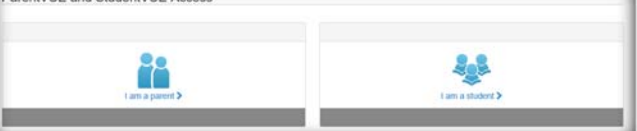

3. Ingrese su nombre de usuario y contraseña, y presione **Iniciar Sesión** 

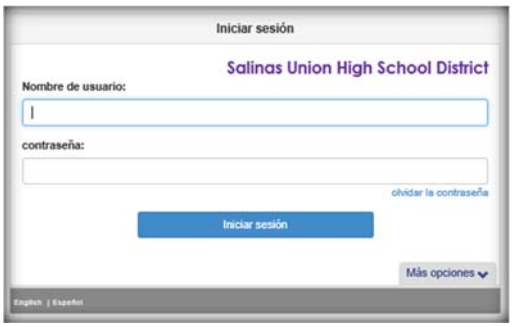

## **Aplicaciones móviles**

Puede descargar ParentVUE y StudentVUE en la aplicación de iPhone en el iTunes Store.

- https://itunes.apple.com/us/app/parentvue/ id412054615
- https://itunes.apple.com/us/app/studentvue/ Id412050327

Compatible con iPhone y iPad. ParentVUE requiere OS 9.0 o posterior. StudentVUE requiere iOS 9.0 o posterior.

Puede descargar ParentVUE y StudentVUE en la aplicación Android con Google Play.

- https://play.google.com/store/apps/details? id=com.FreeLance.ParentVUE
- https://play.google.com/store/apps/details? id=com.FreeLance.StudentVUE

Compatible con teléfonos y tabletas con Android 2.3.3 o posterior